# **1/2 WICHTIGE INFORMATION Anleitung**

**zum Christmas CreatorsKIT: Animierte Icons**

### **INHALT**

Willkommen zum großen "Merry Christmas CreatorsKIT" – 26 dynamische Assets, mit denen du atmosphärisch dichte Weihnachtsvideos erstellen kannst. Lass den Schnee herabrieseln, erstelle weihnachtliche Übergänge, binde Icon- und Text-Animationen ein und kreiere winterliche Social Media-Animationen und Slideshows.

### **KOMPATIBILITÄT**

Die animierten Icons liegen im MOV-Format vor, anwendbar in ebenenbasierten Programmen zur Videobearbeitung mit Alpha-Kanal-Funktion, zum Beispiel After Effects, Premiere Pro und Vegas Pro.

### **NUTZUNGSHINWEISE**

Informationen zur Nutzung der Inhalte und insbesondere die Voraussetzungen zur kommerziellen Verwertung findest du *[in den detaillierten Nutzungshinweisen.](https://shop.psd-tutorials.de/nutzungshinweise)*

## **KONZEPTION, GESTALTUNG & DESIGN**

Patrick Liesendahl

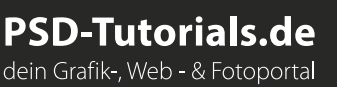

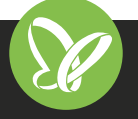

# **2/2 WICHTIGE INFORMATION Anleitung**

# **zum Christmas CreatorsKIT: Animierte Icons**

In dieser Anleitung möchte ich dir eine kurze Übersicht über das Paket geben. Was du damit machen kannst, wie du die Vorlagen nutzt und Vorlagen beispielsweise importierst.

#### **ANFORDERUNGEN:**

- *•* Ab Adobe After Effects CC 13.0
- *•* Layerbasierte Programme: Premiere Pro, VEGAS Pro, Final Cut u. Ä.

### **DIE INHALTE DES PAKETS**

- *•* Anleitung für den einfachen Start
- *•* 5 animierte Icons (Alpha-Kanal, 25 Frames, 3 Sekunden, 1.000 px × 1.000 px)
- *•* Hinweis: keine Audiospuren

### **STARTEN DES PROJEKTS**

- *•* Entpacke nach dem Download die ZIP-Datei.
- *•* Im Ordner "Arbeitsdateien" befinden sich fünf Videos mit einer Laufzeit von 3 Sekunden.

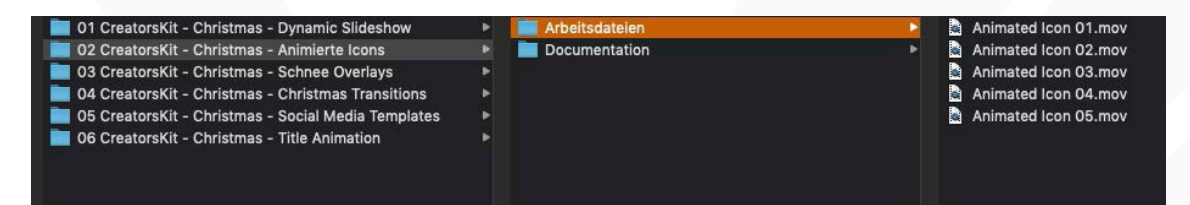

*•* Jedes einzelne dieser Videos besitzt einen Alpha-Kanal, sodass du die Videos ohne viel Mühe beispielsweise in Premiere Pro oder ein anderes layerbasiertes Programm importieren kannst.

*•* **Tipp: Farbe ändern**

Es ist möglich, die Farbe der einzelnen animierten Icons zu ändern, indem du das Füllwerkzeug in dem jeweiligen Programm auf den Icon-Layer legst. Somit erhalten die Linien die gewünschte Farbe.

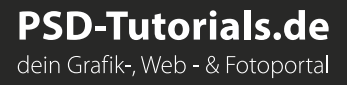

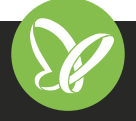